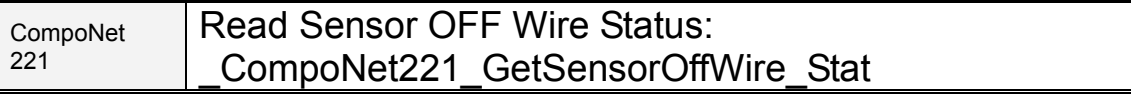

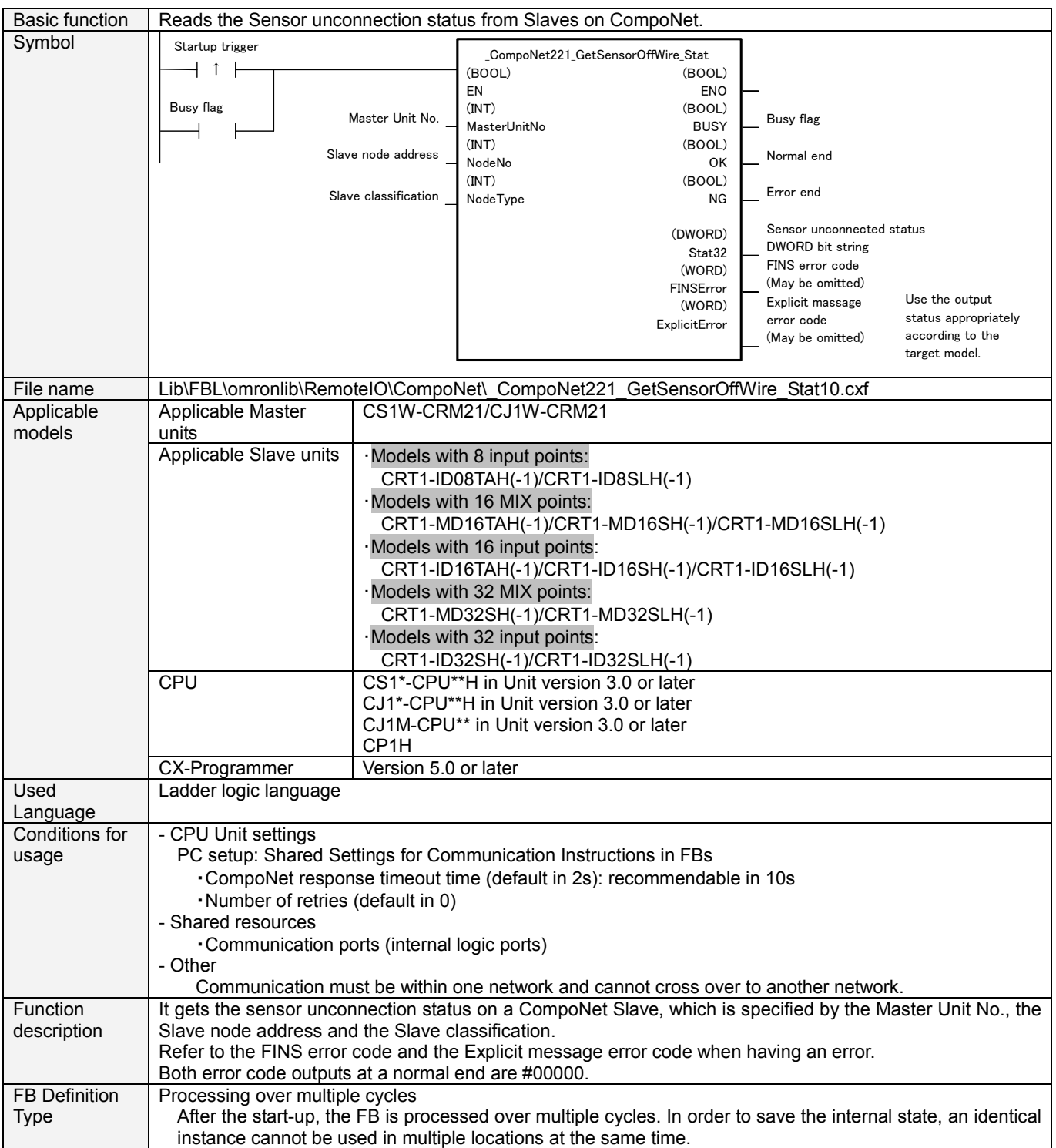

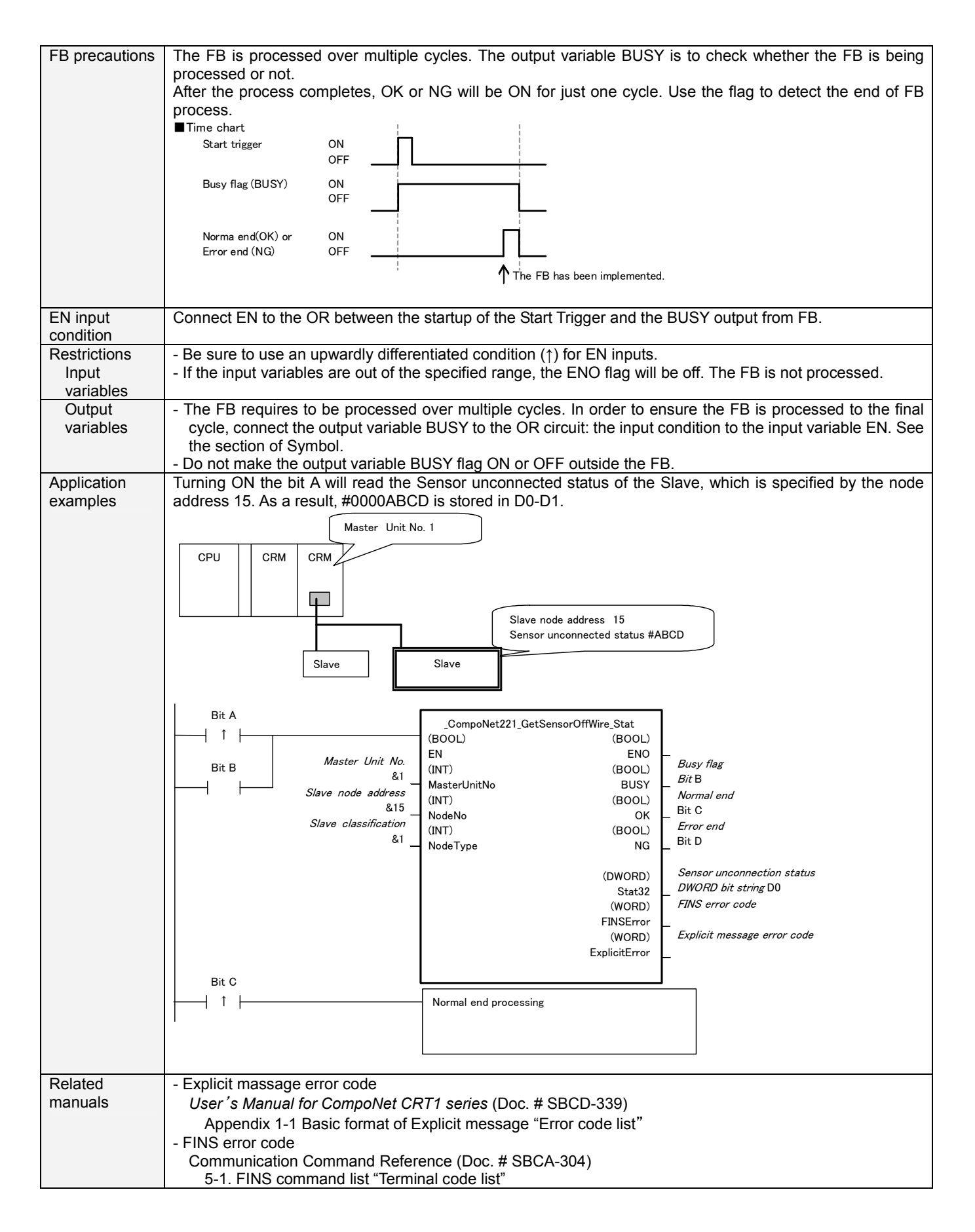

## Variable Tables

Input variables

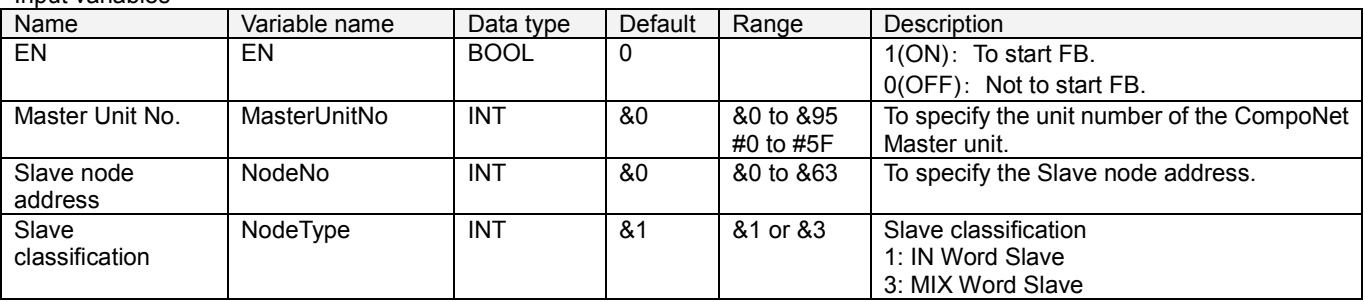

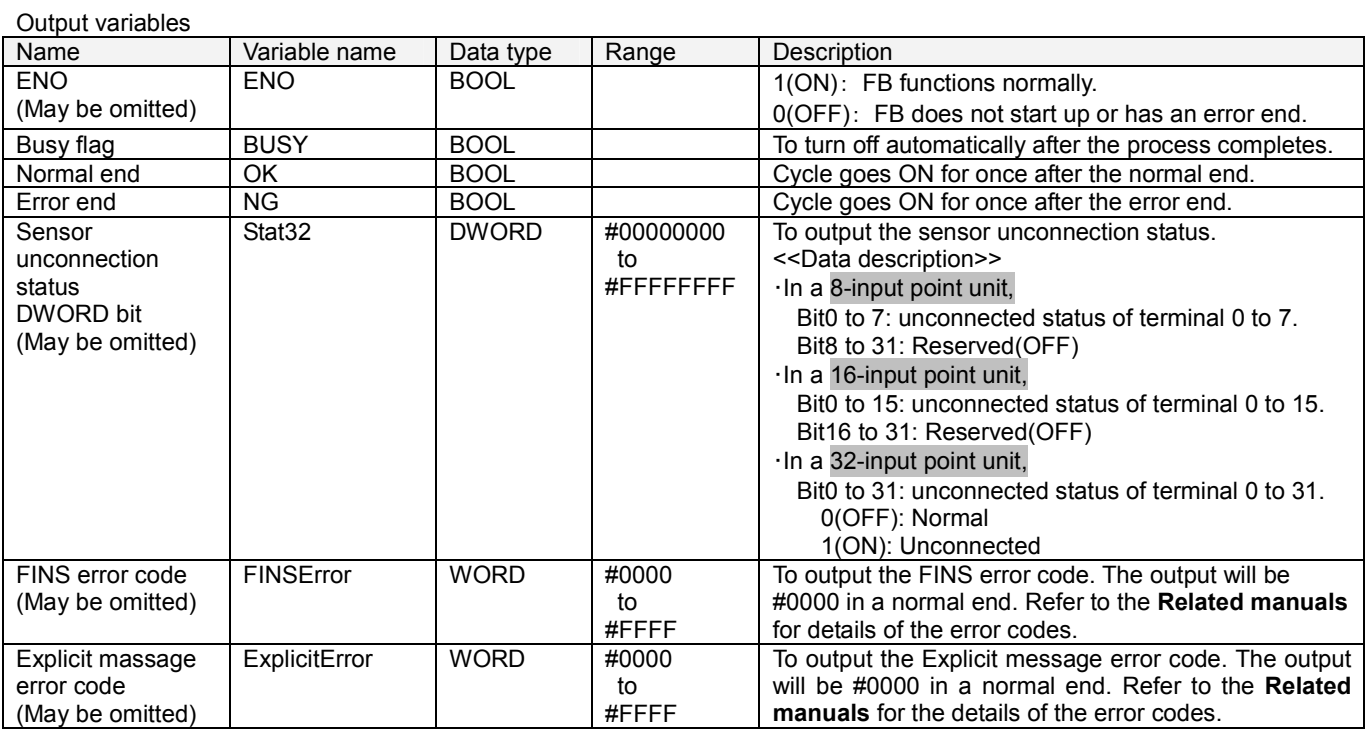

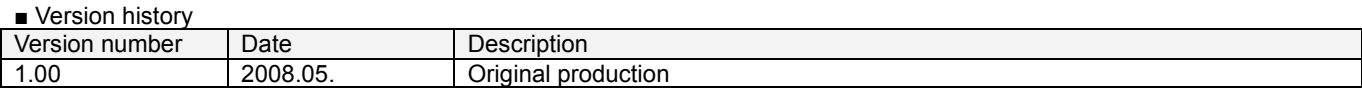